## Anleitung zur Registrierung in der PROSUMIO App

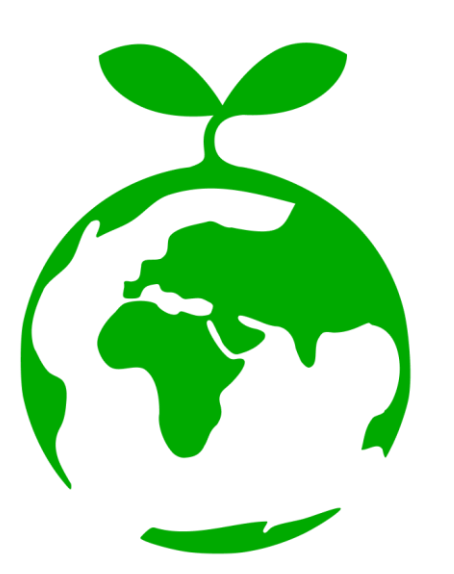

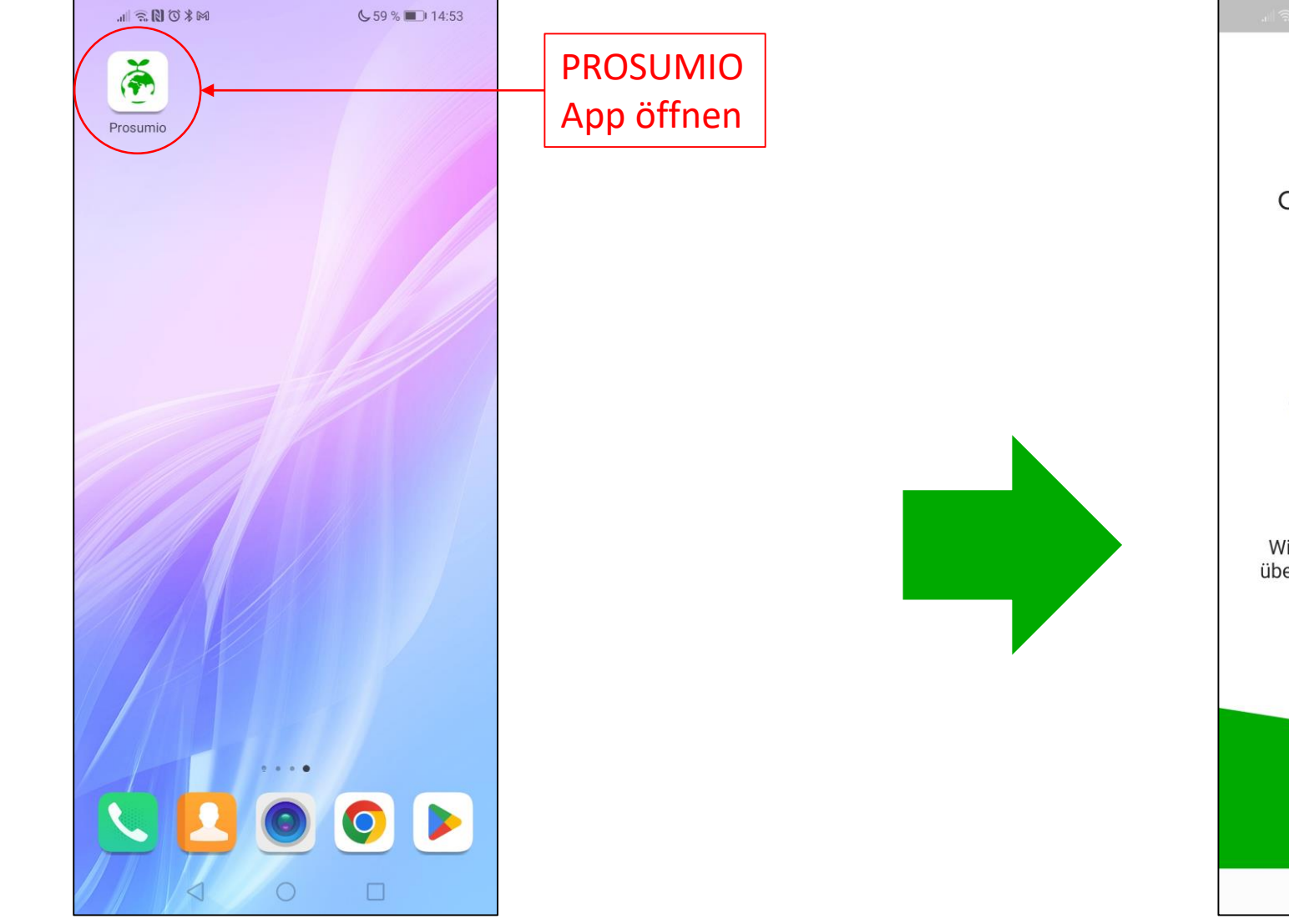

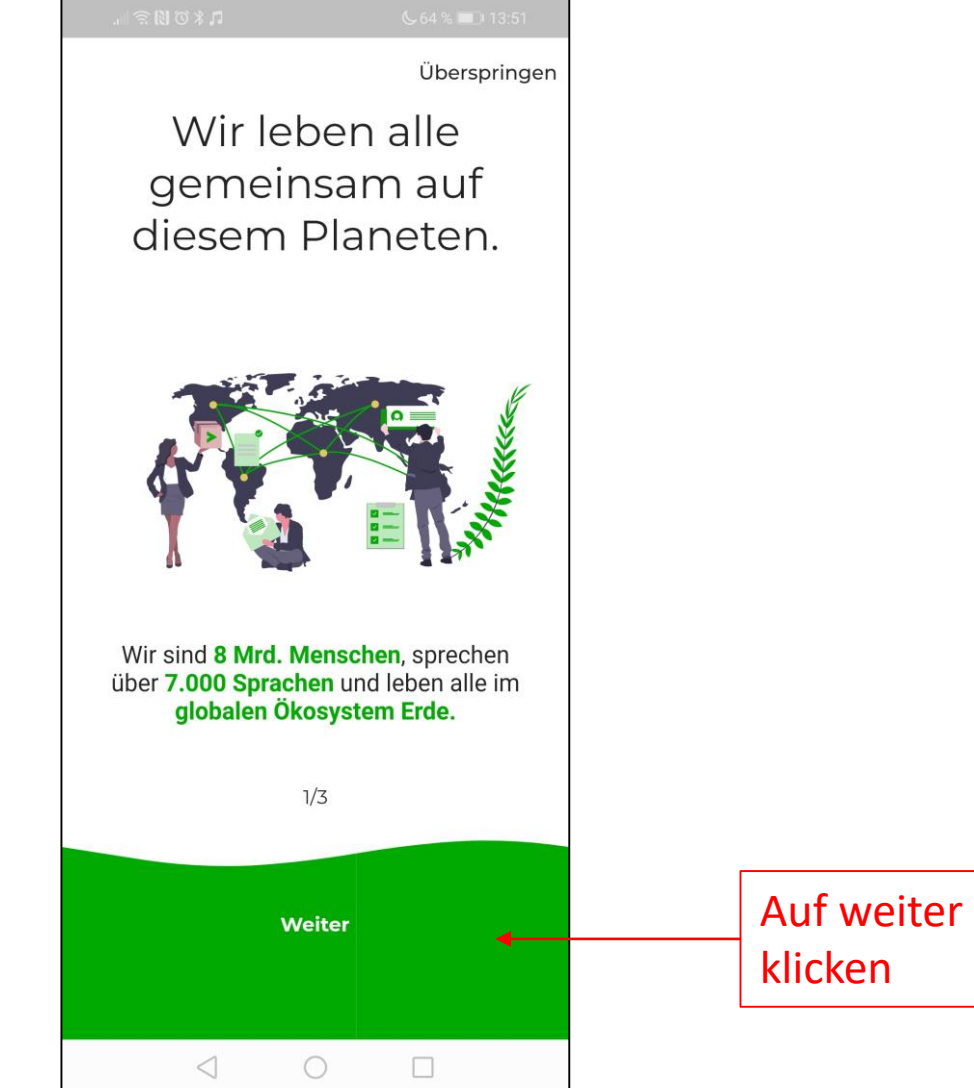

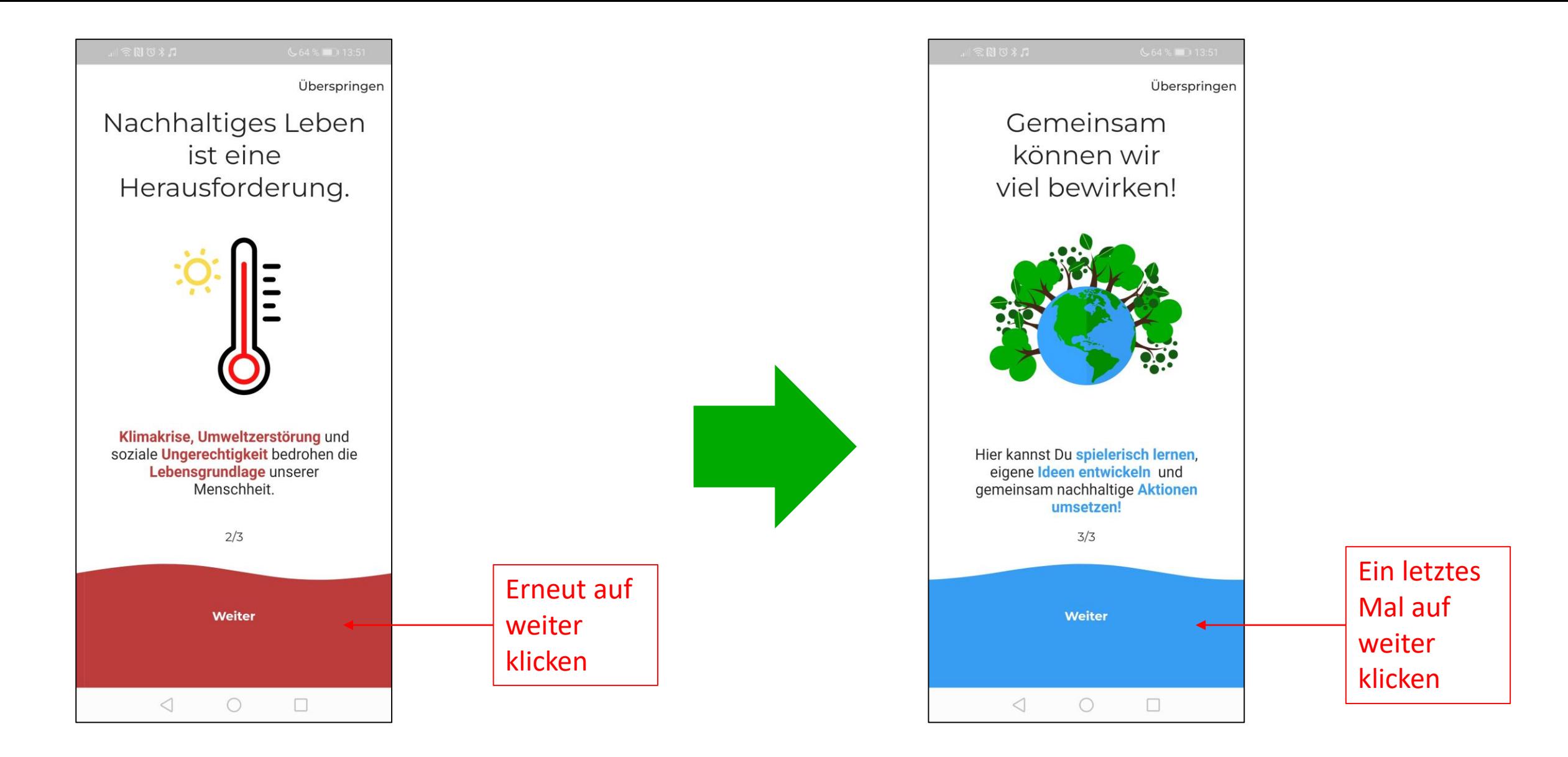

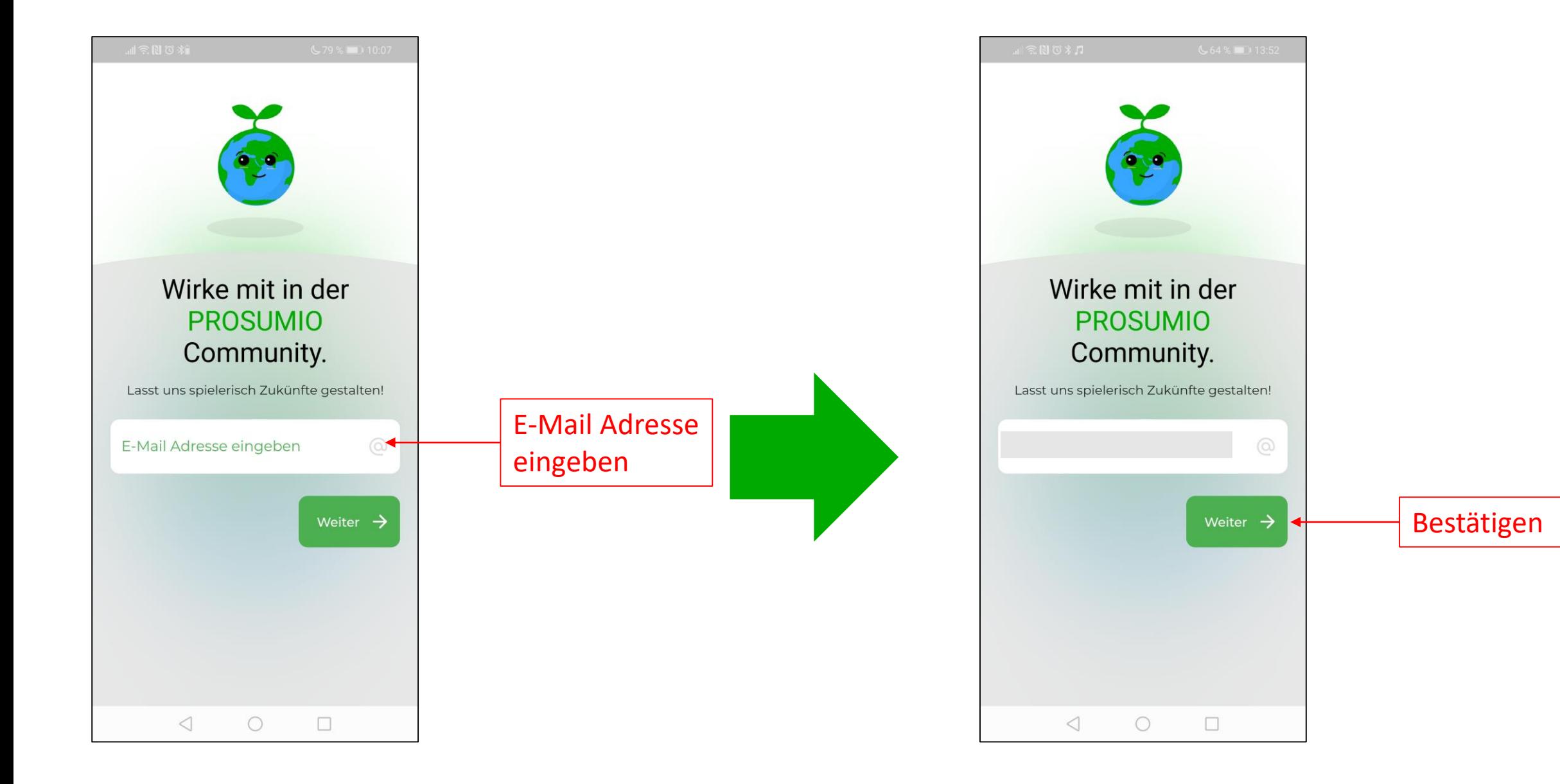

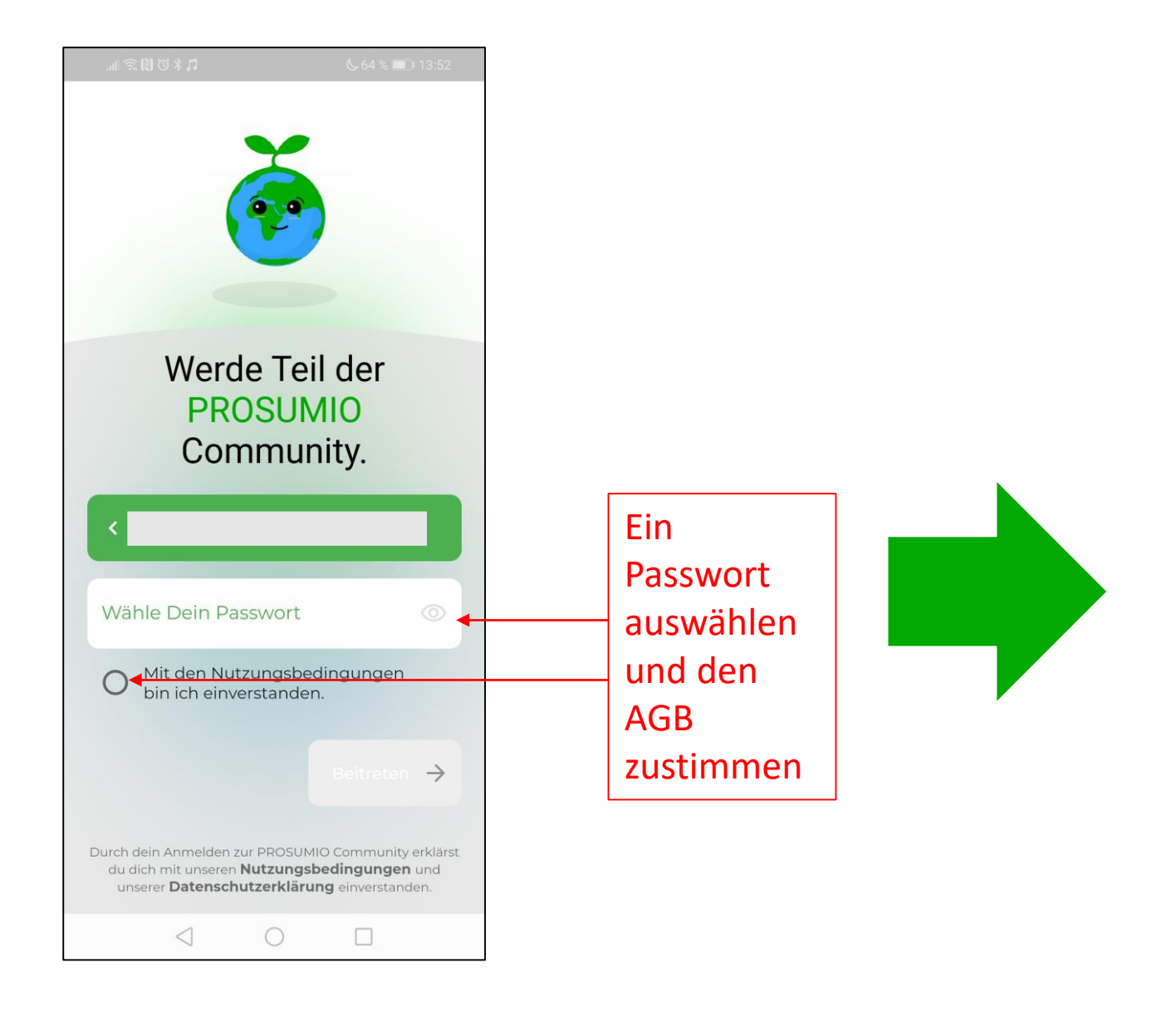

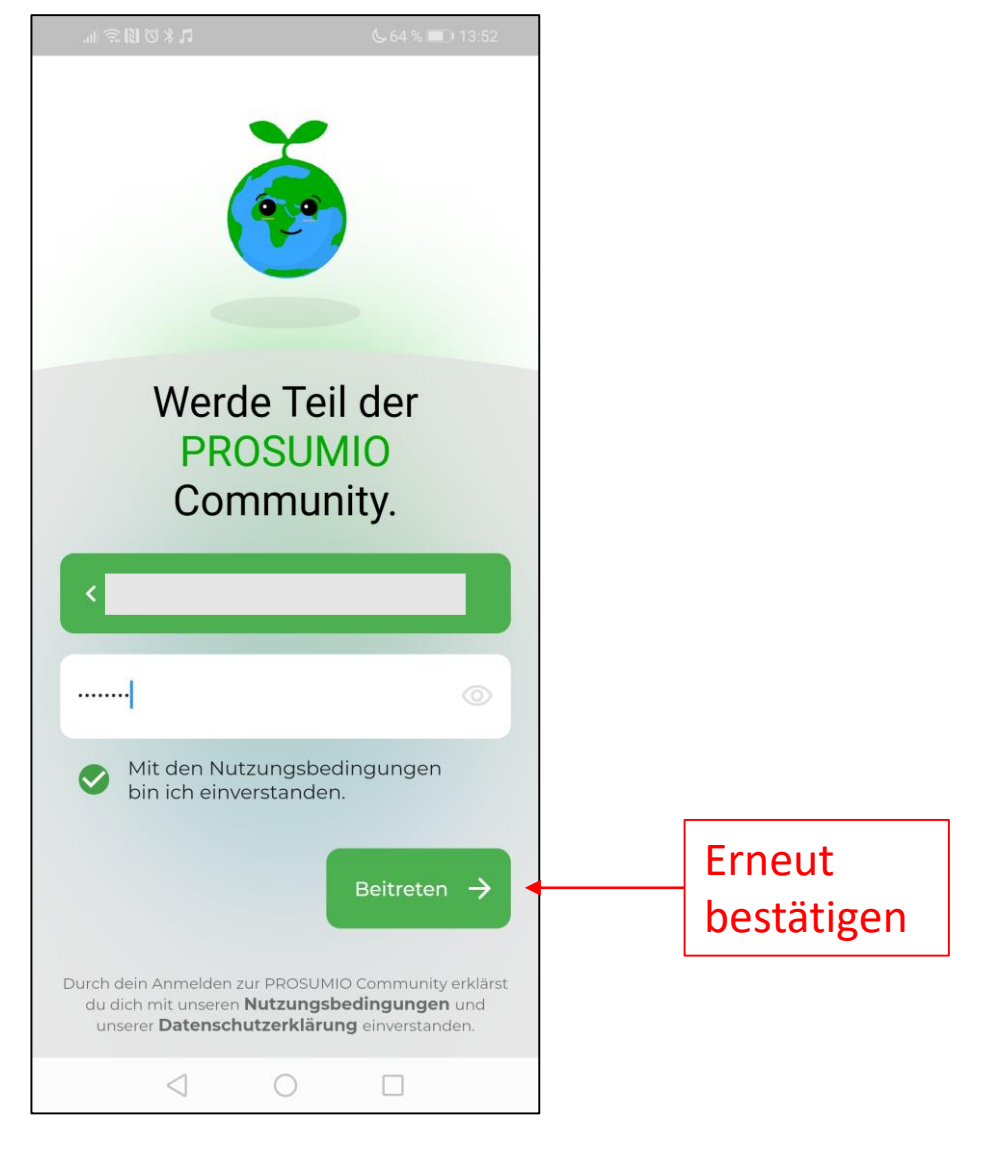

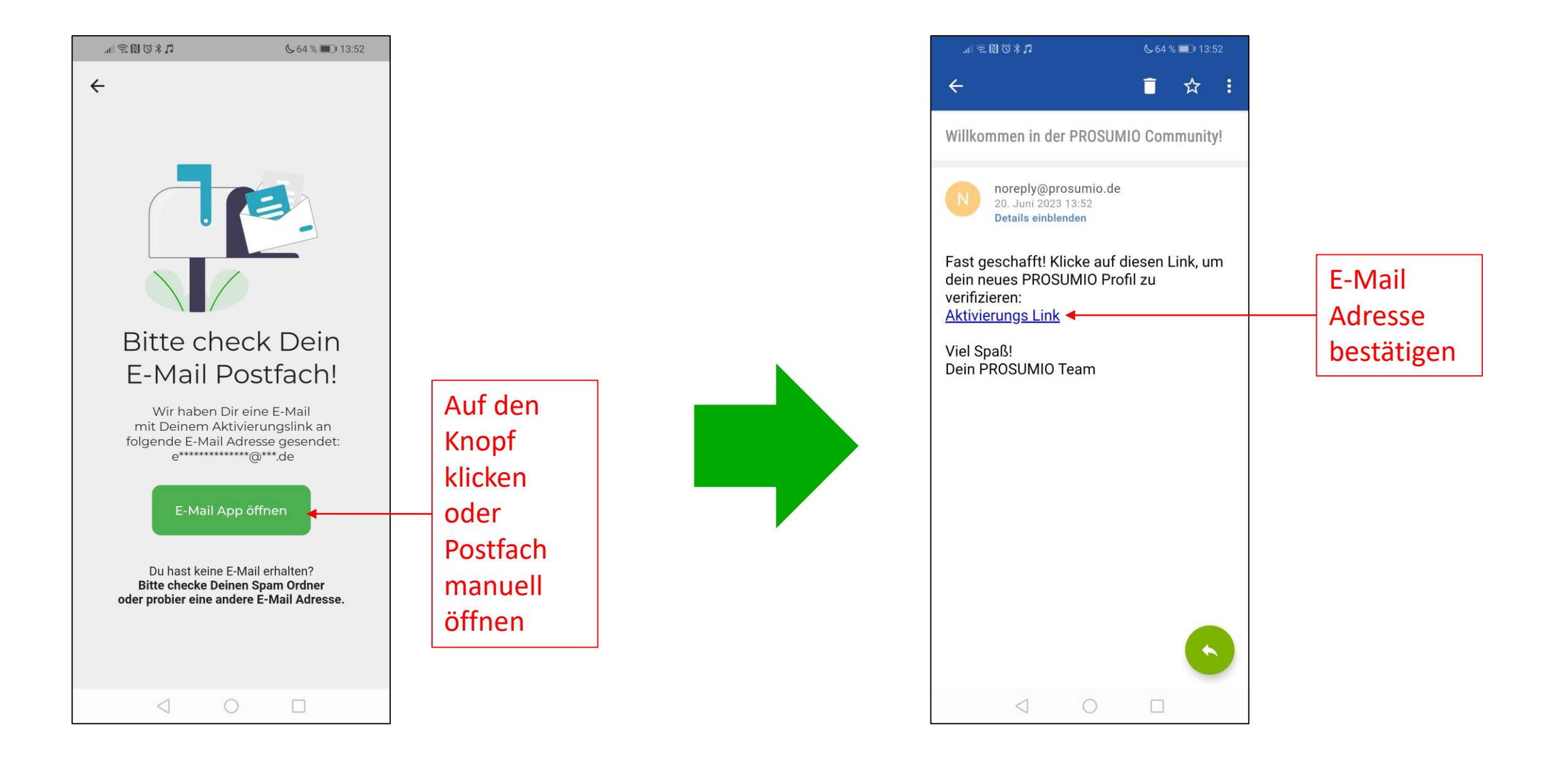